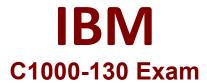

# IBM Cloud Pak for Integration V2021.2 Administration

Questions & Answers Demo

## Version: 5.0

Which option should an administrator choose if they need to run Cloud Pak for Integration (CP4I) on AWS but do not want to have to manage the OpenShift layer themselves?

- A. Deploy CP4I onto AWS ROSA.
- B. Use Inslaller-provisioned-Infrastructure to deploy OCP and CP4I onto EC2.
- C. Use the "CP4I Quick Start on AWS" to deploy.
- D. Using the Terraform scripts for provisioning CP4I and OpenShift which are available on IBM's Github.

Explanation:

Answer: C

### Question: 2

#### **HOTSPOT**

Before upgrading the Foundational Services installer version, the installer catalog source image must have the correct tag. To always use the latest catalog click on where the text 'latest' should be inserted into the image below?

**Answer Area** 

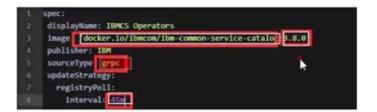

Answer:

### Explanation:

Upgrading from version 3.4.x and 3.5.x to version 3.6.x

Before you upgrade the foundational services installer version, make sure that the installer catalog source image has the correct tag.

If, during installation, you had set the catalog source image tag as latest, you do not need to manually change the tag.

If, during installation, you had set the catalog source image tag to a specific version, you must update the tag with the version that you want to upgrade to. Or, you can change the tag to latest to automatically complete future upgrades to the most current version.

To update the tag, complete the following actions.

To update the catalog source image tag, run the following command. oc edit catalogsource opencloud-operators -n openshift-marketplace

Which OpenShift component is responsible for checking the OpenShift Update Service for valid updates?

A. Cluster Update Operator

B. Cluster Update Manager
C. Cluster Version Updater
D. Cluster Version Operator

Answer: D

Page 4

### Explanation:

The Cluster Version Operator (CVO) in your cluster checks with the OpenShift Update Service to see the valid updates and update paths based on current component versions and information in the graph. When you request an update, the CVO uses the release image for that update to upgrade your cluster. https://access.redhat.com/documentation/en-

<u>us/openshift container platform/4.6/html/updating clusters/understanding-the-update-service#:~:text=The%20Cluster%20Version%20Operator%20(CVO)%20in%20your%20cluster%20checks%20with,update%20to%20upgrade%20your%20cluster.</u>

# Question: 5

Which statement is true about the removal of individual subsystems of API Connect on OpenShift or Cloud Pak for Integration?

- A. They can be deleted regardless of the deployment methods.
- B. They can be deleted if API Connect was deployed using a single top level CR.
- C. They cannot be deleted if API Connect was deployed using a single top level CR.
- D. They cannot be deleted if API Connect was deployed using a single top level CRM.

Answer: C

#### Explanation:

 $\frac{https://www.ibm.com/docs/en/api-connect/10.0.1.x?topic=connect-removing-api-openshift-cloud-pak-integration}{(integration)} \\$